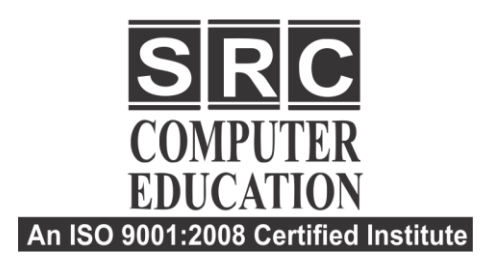

#### **T** 011-22528440

- C. 9811631557, 9718277387
- **ED www.srceducation.in**
- $\blacktriangleright$  query@srceducation.in

# **Wordpress**

#### **1. Getting to Know WordPres**s

- What is WordPress?
- Setting the language of your WordPress installation
- WordPress, WordPress.com, and WordPress.org: What is the difference?

### **2. Getting Started with WordPress**

- Installing and running WordPress
- Accessing your WordPress site
- Using the WordPress Dashboard
- Using the WordPress toolbar

## **3. Creating Posts**

- Understanding the difference between posts and pages
- Creating a new post
- Using categories and tags
- Advanced text formatting
- Creating and managing links
- Adding images
- Adding an image gallery
- Using Featured Image
- Adding images from external sources
- Adding media from YouTube and other services through oEmbed
- Comparing and restoring old versions with Revisions
- Publishing posts
- Using the More tag and excerpts
- Defining post formats

## **4. Creating Pages**

- Creating a basic page
- Using page templates
- Organizing page hierarchy

#### **5. Managing Content**

- Navigating the Dashboard index pages
- Using Quick Edit
- Using Bulk Edit
- Understanding how WordPress handles media content

#### **6. Changing the Appearance of Your Site**

- Selecting and changing themes
- Using the Theme Customizer
- Using a custom header image
- Creating custom menus
- Using widgets

Laxmi Nagar H.O.: B-33 Vikas Marg Opp. Metro Pillar Number 43. Laxmi Nagar, Delhi- 110092 Phones: 011-40570022, 9811631557

**Noida** Branch: C-54, 1st Floor, Sec-2, Noida-201301 Phone: +911204102200, 7982177001, 9354132228,

mysrceducation@gmail.com www.srceducation.in

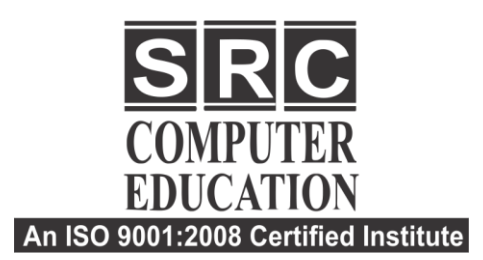

**T** 011-22528440

- C. 9811631557, 9718277387
- **ED www.srceducation.in**
- $\blacktriangleright$  query@srceducation.in

- Changing the front page from a blog view to a static page
- Installing themes from the WordPress Theme Directory
- Installing custom themes

## **7. Extending WordPress with Plugins**

- Installing plugins
- Creating a contact page
- Adding social media sharing buttons with AddThis
- Learn more about plugins

## **8. Profiles, Users, and Settings**

- Editing your user profile
- Creating a Gravatar profile
- Adding and managing users
- Understanding user levels
- Configuring general settings

## **9. Getting Readers**

- Creating user-friendly permalinks
- Configuring comment settings
- Managing comments

## **10. WordPress behind the Curtain**

- Understanding how WordPress works
- Back-end management of themes, plugins, and other assets

## **11. Maintenance and Security**

- Keeping up to date
- Must-have security plugins
- Troubleshooting a site crash

## **12. Diving Further into the World of WordPress**

Laxmi Nagar H.O.: B-33 Vikas Marg Opp. Metro Pillar Number 43. Laxmi Nagar, Delhi-110092 Phones: 011-40570022, 9811631557

**Noida** Branch: C-54, 1st Floor, Sec-2, Noida-201301 Phone: +911204102200, 7982177001, 9354132228,

mysrceducation@gmail.com www.srceducation.in

 Making sure your WordPress site is mobile-ready

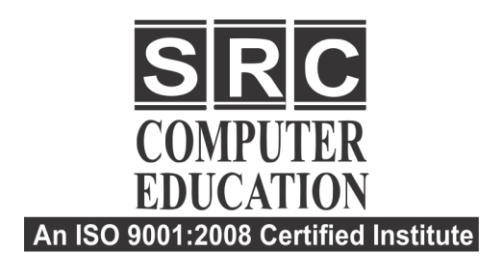

**T** 011-22528440

- C. 9811631557, 9718277387
- (@ www.srceducation.in
- ► query@srceducation.in
- Exporting and importing content from other sites
- Going further with WordPress: Creating themes and plugins

Laxmi Nagar H.O.: B-33 Vikas Marg Opp. Metro Pillar Number 43. Laxmi Nagar, Delhi-110092 Phones: 011-40570022, 9811631557

**Noida** Branch: C-54, 1st Floor, Sec-2, Noida-201301 Phone: +911204102200, 7982177001, 9354132228,

mysrceducation@gmail.com www.srceducation.in